# scientific data

Check for updates

## **pISA-tree - a data management OPENframework for life science research Article projects using a standardised directory tree**

**Marko Petek 1,2** ✉**, Maja Zagorščak 1,2** ✉**, Andrej Blejec1,2** ✉**, Živa Ramšak 1, AnnaColl 1, Špela Baebler<sup>1</sup> & KristinaGruden<sup>1</sup>**

**We developed pISA-tree, a straightforward and fexible data management solution for organisation of life science project-associated research data and metadata. pISA-tree was initiated by end-user requirements thus its strong points are practicality and low maintenance cost. It enables on-the-fy creation of enriched directory tree structure (project/Investigation/Study/Assay) based on the ISA model, in a standardised manner via consecutive batch fles. Templates-based metadata is generated in parallel at each level enabling guided submission of experiment metadata. pISA-tree is complemented by two R packages,** *pisar* **and** *seekr***.** *pisar* **facilitates integration of pISA-tree datasets into bioinformatic pipelines and generation of ISA-Tab exports.** *seekr* **enables synchronisation with the FAIRDOMHub repository. Applicability of pISA-tree was demonstrated in several national and international multipartner projects. The system thus supports fndable, accessible, interoperable and reusable (FAIR) research and is in accordance with the Open Science initiative. Source code and documentation of pISAtree are available at <https://github.com/NIB-SI/pISA-tree>.**

#### **Introduction**

Compared to a decade ago, present-day life science projects generate vast amounts of data, that are frequently heterogenous. Both researchers and funders are aware that published results ofen lack important information that would ensure their reproducibility. Raw data supporting researchers' conclusions are frequently either inaccessible, inadequately organised or not sufficiently annotated to allow straightforward reuse<sup>1-3</sup>. To alleviate these issues, the FAIR data principles<sup>[4](#page-7-2)</sup> that advocate policies which ensure findability, accessibility, interoperability and reusability of the generated data were proposed. Tus, reporting, format and semantic standards are of utmost importance<sup>5</sup>. Minimum information metadata standards, providing guidelines for standardised reporting of experimental results, have been developed for a large number of wet-lab assays; e.g. plant phenotyping (MIAPPE<sup>6</sup>), quantitative PCR (MIQE<sup>[7](#page-7-5)</sup>), gene expression microarrays (MIAME<sup>8</sup>), proteomics (MIAPE<sup>9</sup>); as well as dry-lab assays, e.g. quantitative modelling (MIRIAM<sup>[10](#page-7-8)</sup>) and simulations in systems biology (MIASE<sup>11</sup>). To organise and keep track of experimental metadata, the ISA framework<sup>12</sup> implemented the ISA model that captures experimental metadata on three hierarchical levels: Investigation, Study and Assay (abbreviated as ISA levels). Each ISA level contains fles describing experimental goals, ontologies used, experimental design, protocols, and experimental conditions. ISA framework developers also provide ISA tools<sup>13</sup>, a software suite that, among others, contains a metadata editor and packages for integration with common programming languages<sup>[14](#page-7-12)-16</sup>. ISA tools use a series of graphical interface input forms to generate metadata in the ISA-Tab or ISA-JSON format and use assay-specifc templates covering a wide variety of methodologies and community standards. In parallel, based on minimum information standards, several public repositories<sup>17</sup> have formulated metadata templates, that guide the researchers before submitting the data with publications. Besides methodology-specifc repositories, there are general repositories that offer long-term research data and metadata storage following FAIR principles. One such service is Zenodo ([www.zenodo.org\)](http://www.zenodo.org), an open science repository developed by CERN that

1 Department of Biotechnology and Systems Biology, National Institute of Biology, Večna pot 111, SI-1000, Ljubljana, Slovenia. <sup>2</sup>These authors contributed equally: Marko Petek, Maja Zagorščak, Andrej Blejec. <sup>⊠</sup>e-mail: [marko.petek@](mailto:marko.petek@nib.si) [nib.si](mailto:marko.petek@nib.si); [maja.zagorscak@nib.si](mailto:maja.zagorscak@nib.si); [andrej.blejec@nib.si](mailto:andrej.blejec@nib.si)

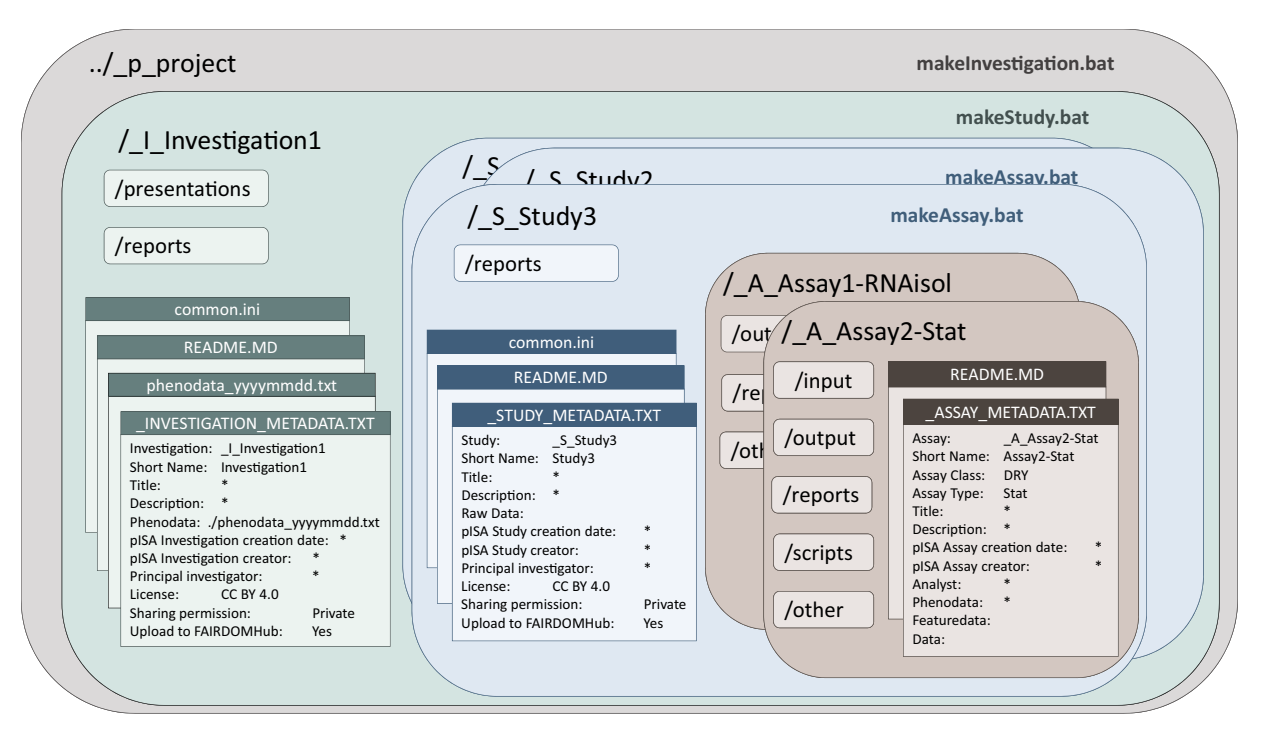

<span id="page-1-0"></span>**Fig. 1** pISA-tree directory tree structure and corresponding metadata fles. Large dark-shaded rectangles with rounded corners represent pISA-tree levels and corresponding directories, light-shaded rectangles with rounded corners represent supplementary subdirectories as predefned for each level, and rectangles represent pISA-tree related fles. Bolded fle names in the upper right corner of the levels represent batch fles (.bat) that generate new pISA-tree levels.

accepts datasets in any format. Another is SEEK/FAIRDOMHub<sup>18</sup>, a general repository that adopted the ISA levels to structure project-related data. While these all fullfill the requirements of OpenScience they are difficult to embrace and adopt by the researchers that are involved in data acquisition.

For the duration of a research project, datasets are frequently stored and analysed locally, usually on the researcher's personal computer or institution's network drive. Institutions have various strategies on how to deal with organisation and medium to long-term storage of project data. These strategies may include the use of a Laboratory Information Management System (LIMS), electronic laboratory notebook (ELN), and either centralised or decentralised storage of raw and analysed data. However, for research projects, such sofware solutions can have some disadvantages - they might be associated with license costs, are prone to rigidity, can become unsupported over the course of a few years, or are unable to handle diverse and large scale datasets $19,20$  $19,20$ . Several services were also developed for FAIR data managmenet, besides SEEK/FAIRDOMHub<sup>18</sup>, COPO<sup>21</sup> and  $e!DAL<sup>22</sup>$  are examples of such services. In principle, those services can also be run locally at an institutional level; however, this requires substantial IT support and discipline in data upload. Project managers are thus more likely to use these services only for data deposition for long-term storage at the end of the project than for immediate data storage.

To address all the issues mentioned above, we have developed pISA-tree, an easy-to-use and maintain system for intra-institutional organization and structured storage of research data, with a special emphasis on the generation of adequate metadata. pISA-tree uses the ISA levels, FAIR principles, and minimum information standards for metadata formulation, and encourages the inclusion of metadata on-the-fy, when the experiments are designed. Its complementary R packages enable easy transfer to public (meta)data repositories and (re)use of data in analytical pipelines.

#### **Results**

We developed pISA-tree and its accompanying R packages (*pisar* and *seekr*) to provide a user-friendly system that guides researchers towards organisation of their data without the requirement of any advanced systems maintenance. It was designed by data scientists in constant interaction with reserchers involved in data acquisition to allow for adoption by both.

**pISA-tree functionalities.** pISA-tree is based on a consecutive set of batch fles that generate an enriched directory tree structure for scientifc research projects. It uses a familiar directory system with a standardised structure to organise each **p**roject hierarchically into three nested ISA levels: **I**nvestigations, which consist of multiple **S**tudies, where each individual study can contain multiple **A**ssays conducted on a set of samples from a single coherent experimental setup (Fig. [1,](#page-1-0) Supplementary File 1). Typically, an investigation aligns well with a

<span id="page-2-0"></span>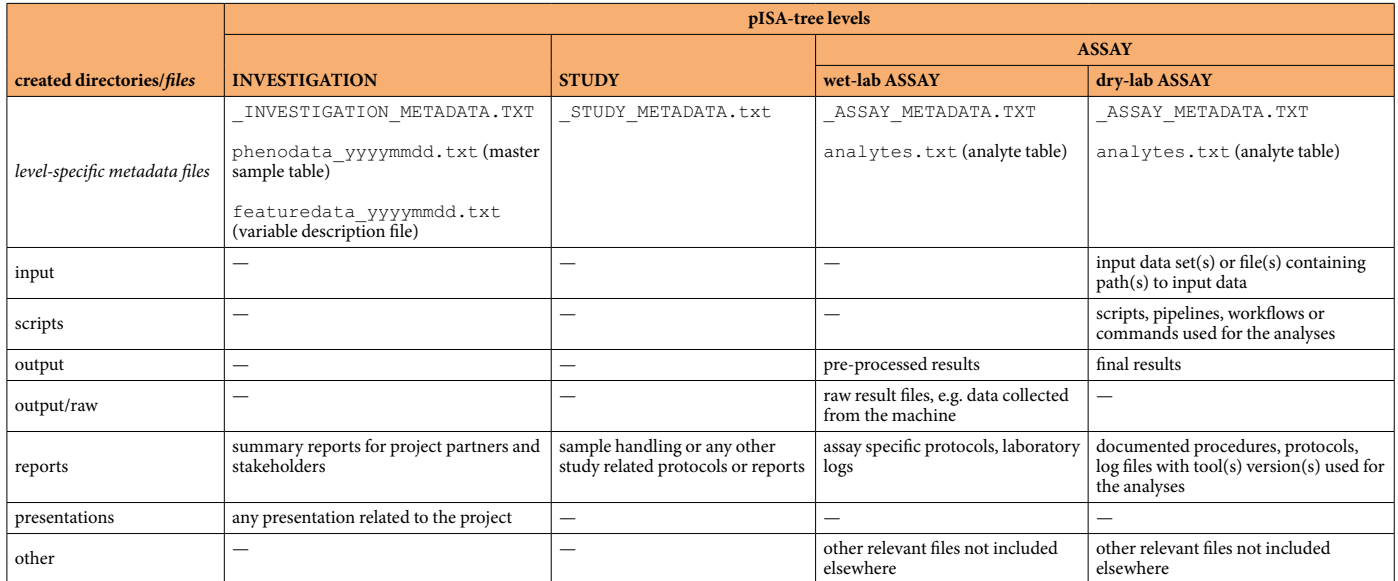

**Table 1.** Automatically generated pISA-tree directories and metadata fles and recommended allocation of data fles. Each level contains level-specifc metadata fles and directories containing data. '—' directory not created at this level.

defned experimental question or project work package, while a study encompasses a sample collection from one experiment.

One of the core components of the system are consistent metadata fles, associated with each pISA-tree level (Fig. [1](#page-1-0)). Prior to folder creation, the user answers a series of questions (keys) with predefned attributes or free-text answers (values), which are then stored in metadata fles as tab-delimited key-value pairs. Key-value pairs can follow any controlled vocabulary<sup>16</sup> and can be further edited using any text editor. This encourages users to enter the minimal information at an early stage of research preparation and provides the advantage of fnding relevant information later. In addition, updated and consistent metadata can be used in the data analysis phase.

While the upper levels, i.e. project, investigation and study, hold a more descriptive role, the assay level is the richest level of the research record. Each data analysis step can be defned as a separate Assay. Moreover, pISA-tree can support two diferent classes of assays: laboratory experiment (wet) and data analysis (dry). Each assay class contains several pre-prepared assay types, depending on measurement methodology (e.g. RNA isolation, qPCR, GC-MS). Tese templates were developed by taking into account minimal information standards (e.g. MIQE<sup>7</sup> for qPCR) as well as consulting researchers performing the assays. The assay class and type define the subdirectories and other standardised information that is typically required. For example, besides common subdirectories such as output and reports, the wet-lab assays will have the output \raw subdirectory for storing raw experimental data, whereas the dry-lab assays will have the scripts subdirectory (Table [1](#page-2-0)). All options and predefned minimal information are kept in text fles and can be customised to extend assay classes and types. For each new class or type, the user adjusts the directory structure and defnes metadata template fles.

**Additional pISA-tree features for metadata management.** *Common metadata*. Before creating any project subdirectories, key-value pairs that should be present in all sublevel metadata fles, e.g. organisation or license information, can be added to the common.ini fle. Tis way, key-value pairs will be automatically assigned to all directories within the project and do not need to be re-entered for each new investigation or study.

Samples description. The investigation level specifically holds the master sample description table, namely the phenodata file (phenodata\_yyyymmdd.txt), which should be populated with all relevant information on all the experimental samples that will be collected in the associated studies and further analysed in corresponding assays. The phenodata file should therefore contain the experimental design information required for planned data analysis. We advise users to take the requirements of the community-specifc minimal information standards into account when preparing the phenodata files, i.e. use MIAPPE<sup>[5](#page-7-3)</sup> for plant samples. More details on how to structure and keep track of the potential changes in the phenodata fle can be found in the pISA-tree user manual (Supplementary File 1).

*Experiment description.* Users are also encouraged to create descriptions of all measured variables within assays and store them in a featuredata file (featuredata\_yyyymmdd.txt). Certain assay types additionally generate an analyte table (analytes.txt) which serves as a template for input of specific measurements (e.g. sample quality control values), thus helping the wet-lab researchers to input the results of experiments into the system.

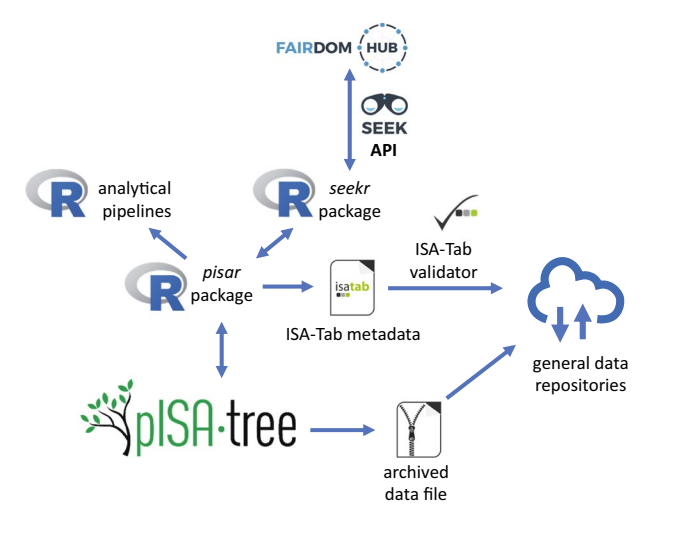

<span id="page-3-0"></span>**Fig. 2** pISA-tree information fow between public metadata repositories and R analytical pipelines. Data fow between pISA-tree, R environment and the metadata repositories is represented with blue arrows. Users can acquire pISA-tree metadata for analysis in R using the *pisar* package. In addition, *pisar* enables the conversion of metadata into ISA-Tab format to validate using ISA-Tab validator and store together with the archived project data fle in public repositories.

*Consistency and overview.* The metadata files created are machine-readable, enabling interoperability and interconnectedness across research fields. All levels contain three auxiliary batch scripts: showtree.bat displays the complete directory tree structure and allows for a better overview of the information in the system for complex projects; showmetadata.bat displays all recorded metadata thus far; and xcheckMetadata. bat displays missing mandatory metadata fields. These auxiliaries thus help the scientists when reviewing their project status in terms of data management completeness, thus promoting data FAIRness.

**Integration of pISA-tree into web-based data management systems.** Because the R environment for statistical computing has a frmly established developer and user community for bioinformatic data analysis, with well-maintained packages, we further complemented pISA-tree with two R packages. The predefined pISA-tree directory structure enables integration into automated data analysis pipelines, while R enables repeatability of analyses, e.g. by including output of the *SessionInfo()* function in the analysis reports or using R project environment. Therefore, we further complemented pISA-tree with *pisar*, an R package that enables import of pISA-tree metadata into R workfows (Fig. [2\)](#page-3-0) and thus repeatability of R analyses within the pISA-tree system. Since information is structured in a standardised way and augmented by metadata, connection to other local or cloud-based FAIR data management platforms can be established. The other part of the system enables seamless upload to the project metadata repository FAIRDOMHub[18](#page-7-15) using the R package *seekr* [\(https://github.com/](https://github.com/NIB-SI/seekr) [NIB-SI/seekr\)](https://github.com/NIB-SI/seekr) which interacts with the FAIRDOMHub API. When using general data repositories for long term storage, *pisar* package allows conversion of pISA-tree metadata into ISA-Tab format, which we recommend to upload together with an archived fle containing the entire project (Fig. [2](#page-3-0)).

**Examples of projects managed using pISA-tree.** FAIR paradigms are becoming integral to the way we conduct scientifc research. We developed pISA-tree for local project data management to facilitate implementation of these paradigms in day-to-day research. We illustrate the usage of pISA-tree with two example life science projects described below, both including diverse assay types. The *seekr* package was used for the automatic upload of the complete projects to FAIRDOMHub, thus making these projects data easily accessible and reusable.

The first example is a multidisciplinary project on insect pesticide development. The project ("Using RNAi and systems biology approaches for validation of insecticide targets in CPB guts", [https://fairdomhub.org/pro](https://fairdomhub.org/projects/252)[jects/252](https://fairdomhub.org/projects/252)) has both wet and dry lab assays. The scope of this project was to develop double-stranded RNA (dsRNA) based insecticide against Colorado potato beetle pest. It included identifcation of Colorado potato beetle gene targets, establishing dsRNA production, and validating the dsRNAs' insecticidal potential in laboratory and field trials<sup>23</sup>. The directory tree of this project consists of three investigations covering altogether 16 studies with wet-lab and dry-lab assays (Fig. [3\)](#page-4-0). The investigation "\_I\_01\_LabTrials" includes 11 studies, the frst three of which contain data on dsRNA design and production, while the rest contain data on feeding trials. The phenodata file in this investigation describes all samples in the underlying assays in detail. The "RNAisol" wet-lab type assays in the feeding trial studies include analyte fles that contain information on isolated RNA quantity and quality parameters measured for samples analysed in the particular trial.

The second example is an implementation of pISA-tree in a large-scale dry-lab project on *de novo* potato transcriptome assembly ("*Solanum tuberosum* Reference Transcriptomes",<https://fairdomhub.org/projects/161>). Tis project's aim was to construct a pan-transcriptome from high-volume data accessible from publicly available resources and in-house defined workflows in a collaborative way<sup>24</sup>. The project consists of a single investigation, four studies and a plethora of data fles (Fig. [4](#page-5-0)), encompassing four consecutive bioinformatics procedures:

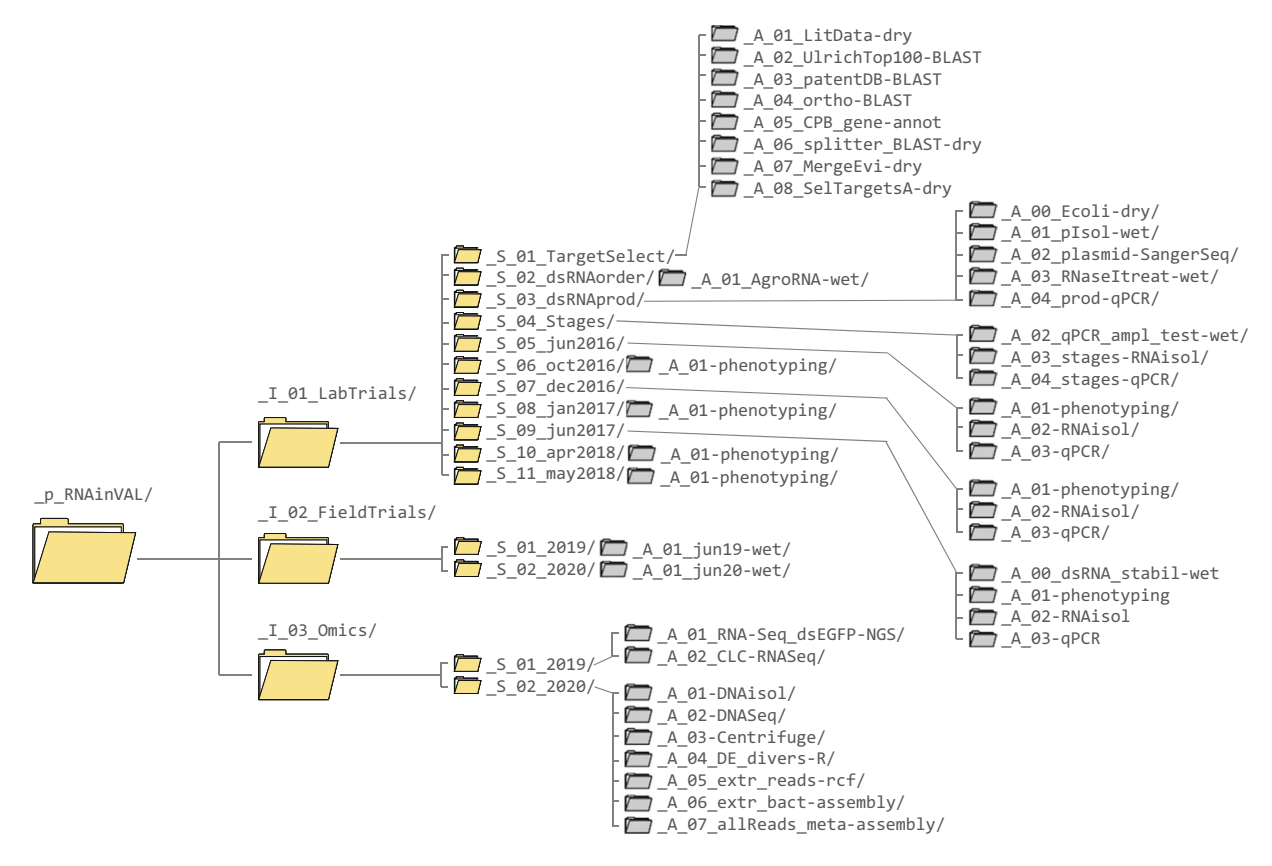

<span id="page-4-0"></span>**Fig. 3** pISA-tree directory structure of the project from Example 1. Only the pISA-tree level directories are shown for clarity; with project, investigation and study directory icons in yellow and assay level icons in grey.

(1) high-throughput sequencing acquisition and pre-processing, (2) *de novo* assembly, (3) cultivar-specifc transcriptomes generation and annotation, and (4) pan-transcriptome generation and annotation. Assays nested within the Studies are structured as predefined for the dry-lab assay class (see Table [1](#page-2-0)), yet no additional specific assay types were developed within this project, as they were custom for each step of the developed assembly and quality control pipeline.

#### **Discussion**

To promote the adoption of FAIR principles, many funding organisations and journals are committed to FAIR and open data principles<sup>25,26</sup>. Often, project proposals are expected to contain at least a draft of data management plan<sup>[27](#page-7-24)</sup>. This plan has to incorporate policies for data collection, organisation and exchange throughout the project duration and also afer its end, since it must also take into account local storage and deposition to publicly accessible repositories. The life science community has at large adopted the core FAIR values. Bottlenecks lie in the implementation of said management plans, partially because the data management systems in place are not designed for researchers that typically collect, annotate, and organise the data. As these systems are usually coordinated on an institutional level, their practicality and usefulness for individual researchers or research groups are often not taken into account<sup>28</sup>. In that respect, pISA-tree is distinct, initiated by end-user requirements and implemented by developers with an emphasis on practicality. The development went through several rounds of refnements to accommodate most of the involved life scientists' needs.

Compared to other life science project data management systems, one of the main advantages of pISA-tree is its simplicity. It is based on fle system directories, inherent to all operating systems and can therefore be used by scientists with basic computer skills following a short practical course or careful reading of the user manual (Supplementary File 1). Organising metadata is a fairly complex task, thus the process in pISA-tree is to some degree automated by predefned metadata keys and values. We believe that a simple system will be more easily adopted by a wide range of scientists, thus increasing compliance with FAIR principles. For the same reason, pISA-tree does not require professional technical support but we recommend a data steward being nominated to take care of maintaining order, access control, updates, uploading to public repositories, and data backup. Therefore, the data management system we propose here is particularly practical for smaller institutions or research groups with limited resources and staf. Other advantages include open source code, independence from web browsers and third-party dependencies, and straightforward access control.

pISA-tree metadata are stored in plain text fles that can be edited, conferring to the system high fexibility. In addition, it is not limited to specifc laboratory or computational technologies, as the provided wet and dry metadata templates can be applied and adjusted to any new technology. The user is encouraged to create the pISA-tree directory structure and corresponding metadata fles before conducting the experiments. However,

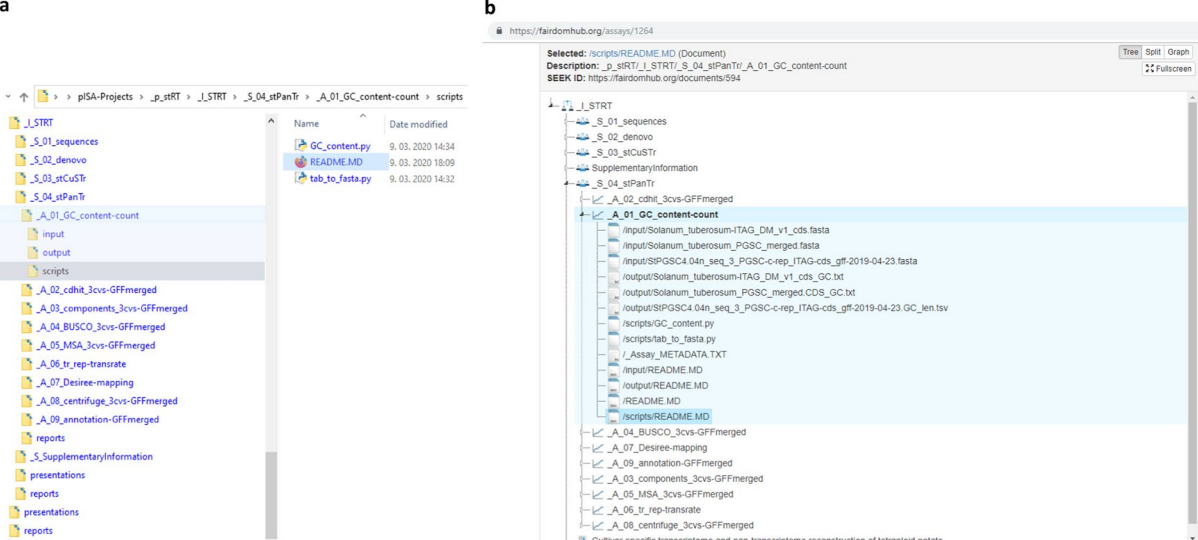

<span id="page-5-0"></span>**Fig. 4** Local pISA-tree directory structure and the corresponding FAIRDOMHub structure of the investigation from Example 2. (**a**) Hierarchical structure of investigation "\_I\_STRT" from the project of Example 2 as stored on the local network drive, with one of the assays shown in detail. (**b**) Same pISA-tree structure as shown in panel a stored at FAIRDOMHub and an example of all fle types within one of the assays shown in detail. Slash characters (/) in fle names are used to denote the subdirectory paths of the listed fles in the assay.

considering the impracticality of strict requirements for immediate metadata input, which could discourage end-users<sup>27</sup>, pISA-tree flexibility allows the user to complete or correct the metadata at the later stages. This is a very convenient feature trait of pISA-tree compared to other systems such as ISA tools<sup>[13](#page-7-11)</sup>, which assume that the assays have already been carried out and the data was analysed.

Compared to ISA tools, in pISA-tree the metadata fles are organised somewhat diferently. ISA tools does not use a hierarchical directory structure, instead, all metadata fles are stored in one directory. With larger projects hierarchical organisation of experiments helps keeping the overview and eases reuse. Another distinction from ISA tools is that in pISA-tree, sample descriptions and experimental design are stored in the phenodata fle and the measured variables are stored in featuredata file at the investigation level. The structure of these files are comprehensible for wet-lab researchers. However, their nomenclature was adopted from statistical analysis of microarray data in  $\mathbb{R}^{29}$ . The rationale for putting these files to the investigation level is to have unique sample and measured variable IDs across all studies. Tis convention can be adapted for multipartner investigations where each partner stores their work within its study and it thus makes sense to store phenodata fles at the study level. For easier adaptation for wet lab researchers, pISA-tree assay metadata fles allow for input of fle paths or URLs for experimental protocols or data instead of providing full text.

pISA-tree users and data stewards have to be aware of some of its limitations, inherent to its design. One is the limitation of the maximum path length to 247 characters in Windows operating systems, which can only be circumvented by changing the Windows registry key. To avoid this issue, the usage of short but descriptive directory and fle names is recommended. In addition, no automatic fle and directory version control is enabled, except by using subsidiary sofware. In the user manual (Supplementary File 1), we advise the users on how to manage phenodata and featuredata fle versioning, however for all other fles a diferent versioning logic can be applied. The lack of version control can also be solved by uploading to FAIRDOMHub promptly after each significant update to the project. Taking into account the accessibility premise from the FAIR data principles, integration with FAIRDOMHub is also an elegant solution for sharing data with collaborators, stakeholders or the public.

Although pISA-tree was designed for small to medium sized projects, it has proven to be fexible enough to be adapted for larger projects with multiple independent research partners, which we showed in two ERACoBiotech projects SUSPHIRE [\(http://susphire.info/](http://susphire.info/)) and INDIE (<https://indie.cebitec.uni-bielefeld.de/>), both including fve partners from three diferent countries and researchers with diverse felds of expertise, and H2020 RIA project ADAPT [\(https://adapt.univie.ac.at/](https://adapt.univie.ac.at/)) with 17 partners from 8 countries.

To conclude, we believe that pISA-tree will facilitate adoption of data management practices by individual researchers that will in long term lead to data FAIRness, adoption of open science principles and ultimately, new scientifc discoveries.

#### **Methods**

**Batch scripts.** pISA-tree scripts and template fles are organised in the main directory and the Templates subdirectory. The Templates subdirectory is further subdivided into x.lib, DRY and WET, which contain templates for step-by-step creation of bat files, and dry-lab and wet-lab assay classes. The batch script named makeProject.bat is stored in the main directory, and is the one to be used at the start of the pISA-tree structure creation (see manual in Supplementary File 1).

The main Windows executable batch file,  $pISA$ . cmd, is stored in the \Templates\x.lib directory. Depending on the user's progress in building the pISA-tree structure for their project, this script generates additional makeInvestigation.bat, makeStudy.bat and makeAssay.bat at the appropriate levels within the project and initialises template metadata files. The directory names are automatically given a prefix defining the level i.e. " $p''$  for project, " $I''$  for investigation, " $S''$  for study and " $A''$  for assay, which facilitates visual inspection and general usage of the structure. In addition, assay directory names are automatically given an "- $\lt$ AssayType>" suffix, that are defined in the Templates directory. The level-specifc metadata fles are text fles containing a collection of tab-delimited key-value pairs in the form  $\langle key: \rangle \setminus t \le value \rangle$ " and can be extended to suit the user's needs via any text editor.

Another set of scripts can be used to inspect project directories and metadata files. The showTree . bat draws the pISA-tree directory tree structure to the TREE. TXT file, while the showMetadata.bat outputs a fle containing all metadata in either plain text or markdown format, depending on the user's position within the tree. The xcheckMetadata.bat highlights the missing values in the metadata files required by the minimum reporting standards, and kindly reminds the user to fll them in.

**Setting up the pISA-tree.** To set up the pISA-tree, download the GitHub repository [\(https://github.com/](https://github.com/NIB-SI/pISA-tree) [NIB-SI/pISA-tree\)](https://github.com/NIB-SI/pISA-tree) into a local or network directory with read/write/execute permissions. Tis "pISA-tree root directory" ideally contains all pISA-tree projects. The setup does not require any administrative installation privileges of the user and the entire directory tree can be moved freely, if only relative paths are used in the metadata fles, which is one of the recommendations given in the manual (Supplementary File 1).

**Modifying and extending assay types using metadata templates.** The metadata associated with specifc assay types is defned in template fles in the \Templates\DRY and \Templates\WET class directories. Users can add new classes of assays, extend the existing types, or develop their own. To predefne the questions (and potentially multiple choice answers) that the user will be asked when creating a new assay, one adds rows of "<key:>\t<value>" pairs into the<AssayType>\_Template.txt file. Here, keys define the questions and '/' separated values provide menu choices. Users can also enter their own answers not provided in the template by selecting the option "other".

Additional pISA-tree assay metadata templates are available at a separate, conceived as a community driven GitHub repository [\(https://github.com/NIB-SI/pISA-tree-assay-types](https://github.com/NIB-SI/pISA-tree-assay-types)) to be utilised for open science contribution of templates.

**Integration of pISA-tree with R and FAIRDOMHub.** R package *pisar* enables repeatability of R-based analyses within the pISA-tree system. The users can retrieve recorded metadata information and the complete directory structure of the pISA-tree to reuse the dry-lab analysis protocols. The *pisa()* function retrieves the relative paths of the pISA-tree directory structure up to the project level whereas the *getMeta()* function retrieves specifc felds (key values) from the metadata fles. Tus, one can rerun R scripts without changing the code even if the metadata fles are changed. As good practice, we recommend listing all metadata used at the end of the report.

The *seekr R* package was developed for communication of the pISA-tree with the SEEK API used by the FAIRDOMHub public repository and enables bulk upload of pISA-tree investigations. Currently, before uploading, the project page has to be created on the FAIRDOMHub web page to defne user roles and permissions. The user can specify to exclude certain directories or files within the pISA-tree project directory tree by editing the "seekignore.txt" file. Further, uploading individual levels can be controlled by changing "Upload to FAIRDOMHub" key's value in the level metadata fle, which is, by default, set to "Yes". In addition, the "Sharing permission" key sets the sharing of an individual level at FAIRDOMHub as either "Private" or "Public", while the key "License" determines the license under which the data is shared to the public.

Bulk investigation upload to FAIRDOMHub using *seekr* is implemented with the R functions *skFilesToUpload()* and *skUploadFiles()*. The first function creates a list of files to be uploaded and the second function uses this list to prepare a JSON object for the specifed investigation and all its accompanying fles. It then and communicates with the SEEK API to create the corresponding FAIRDOMHub objects and then uploads the selected fles. Package *seekr* uses the package *pisar* to obtain the local pISA-tree directory structure and metadata. A Jupyter Notebook is provided at seekr GitHub repository (<https://github.com/NIB-SI/seekr>) demonstrating the upload to FAIRDOMHub.

Unlike pISA-tree, FAIRDOMHub only allows linking files to the assay level. Therefore, to avoid having files disconnected from their corresponding levels, *skUploadFiles()* function creates a FAIRDOMHub study named "Investigation fles" and a FAIRDOMHub assay named afer the pISA-tree investigation where it stores the pISA-tree investigation metadata fles. Likewise, it stores pISA-tree study metadata fles in a FAIRDOMHub assay named afer the study.

**pISA-tree metadata conversion to ISA-Tab.** To enable interoperability with the ISA framework, we developed a converter from pISA-tree to ISA-Tab metadata format. The converter is implemented in the *pisar* package as *createISAtab()* function. It uses XML templates that contain information about the pISA-tree assay types that structurally correspond to the ISA-tools confguration fles (v2015-07-02), and a mapping fle that specifes how to convert felds from pISA-tree metadata fles to ISA-Tab format. For each investigation, the function outputs ISA-Tab formatted metadata fles that can be validated using ISAvalidator v1.6.5 from the ISA tools suit[e13](#page-7-11). A Jupyter Notebook demonstrating straightforward conversion is available at pISA-tree-assay-types GitHub repository (<https://github.com/NIB-SI/pISA-tree-assay-types>).

### **Glossary**

ISA model – a metadata framework to manage an increasingly diverse set of life science, environmental and biomedical experiments that employ one or a combination of technologies. It is built around the investigation (the project context), study (a unit of research) and assay (analytical measurements) concepts<sup>[12](#page-7-10)</sup>.

ISA level – common term for each of the concepts within the ISA model, either investigation, study or assay[30.](#page-8-2) ISA-Tab format – a hierarchical fle format that captures the experimental metadata [\(https://isa-specs.](https://isa-specs.readthedocs.io/en/latest/isatab.html) [readthedocs.io/en/latest/isatab.html\)](https://isa-specs.readthedocs.io/en/latest/isatab.html) and is compatible with diferent spreadsheet-based formats for data sharing<sup>[13](#page-7-11)</sup>.

ISA-JSON format – same as ISA-Tab but in JSON format instead of tabular.

Data standard – technical specifcations or recorded agreements that include models, formats, reporting guidelines, and identifer schemas ([https://fairsharing.org/\)](https://fairsharing.org/).

Minimal information about experiment requirement – standards that describe minimal metadata that is required for a particular type of experiment to be FAIR [\(https://fairsharing.org/](https://fairsharing.org/)).

Data model – a model that organizes data elements and standardizes how the data elements relate to one another. A data model explicitly determines the structure of data ([https://cedar.princeton.edu/](https://cedar.princeton.edu/understanding-data/what-data-model) [understanding-data/what-data-model](https://cedar.princeton.edu/understanding-data/what-data-model)).

FAIR principles – guidelines to improve the Findability, Accessibility, Interoperability, and Reuse of digital assets<sup>4</sup>.

#### **Data availability**

Example project data are available on FAIRDOMHub data repository under the project SEEK IDs 161 [\(https://](https://fairdomhub.org/projects/161) [fairdomhub.org/projects/161\)](https://fairdomhub.org/projects/161) and 252 ([https://fairdomhub.org/projects/252\)](https://fairdomhub.org/projects/252).

#### **Code availability**

The code and documentation for pISA-tree is available at [http://github.com/NIB-SI/pISA-tree.](http://github.com/NIB-SI/pISA-tree) R packages and documentation are available from <https://github.com/NIB-SI/pisar>and [https://github.com/NIB-SI/seekr.](https://github.com/NIB-SI/seekr) The code is openly available under MIT license terms.

Received: 6 October 2022; Accepted: 24 October 2022; Published online: 10 November 2022

#### **References**

- <span id="page-7-0"></span>1. Baker, M. 1,500 scientists lif the lid on reproducibility. *Nature* **533**, 452–454 (2016).
- 2. Baker, M. How quality control could save your science. *Nature* **529**, 456–458 (2016).
- <span id="page-7-1"></span>3. Miyakawa, T. No raw data, no science: another possible source of the reproducibility crisis. *Mol Brain* **13**(24), s13041-020–0552–2 (2020).
- <span id="page-7-3"></span><span id="page-7-2"></span>4. Wilkinson, M. D. *et al*. Te FAIR Guiding Principles for scientifc data management and stewardship. *Sci Data* **3**, 160018 (2016). 5. Sansone, S.-A. *et al*. FAIRsharing as a community approach to standards, repositories and policies. *Nat Biotechnol* **37**, 358–367
- (2019).
- <span id="page-7-4"></span>6. Papoutsoglou, E. A. *et al*. Enabling reusability of plant phenomic datasets with MIAPPE 1.1. *New Phytol* **227**, 260–273 (2020).
- <span id="page-7-5"></span>7. Bustin, S. A. et al. The MIQE Guidelines: Minimum Information for Publication of Quantitative Real-Time PCR Experiments. *Clinical Chemistry* **55**, 611–622 (2009).
- <span id="page-7-6"></span>8. Knudsen, T. B. & Daston, G. P. & Teratology Society. MIAME guidelines. *Reprod Toxicol* **19**, 263 (2005).
- <span id="page-7-7"></span>9. Martínez-Bartolomé, S., Binz, P.-A. & Albar, J. P. The Minimal Information About a Proteomics Experiment (MIAPE) from the Proteomics Standards Initiative. in *Plant Proteomics* (eds. Jorrin-Novo, J. V., Komatsu, S., Weckwerth, W. & Wienkoop, S.) vol. 1072 765–780 (Humana Press, 2014).
- <span id="page-7-8"></span>10. Le Novère, N. *et al*. Minimum information requested in the annotation of biochemical models (MIRIAM). *Nat Biotechnol* **23**, 1509–1515 (2005).
- <span id="page-7-9"></span>11. Waltemath, D. *et al*. Minimum Information About a Simulation Experiment (MIASE). *PLoS Comput Biol* **7**, e1001122 (2011).
- <span id="page-7-10"></span>12. Sansone, S.-A. *et al*. Toward interoperable bioscience data. *Nat Genet* **44**, 121–126 (2012).
- <span id="page-7-11"></span>13. Rocca-Serra, P. *et al*. ISA sofware suite: supporting standards-compliant experimental annotation and enabling curation at the community level. *Bioinformatics* **26**, 2354–2356 (2010).
- <span id="page-7-12"></span>14. Kuhring, M., Nieminen, M., Kirwan, J., Beule, D. & Holtgrewe, M. AltamISA: a Python API for ISA-Tab fles. *JOSS* **4**, 1610 (2019).
- <span id="page-7-13"></span>15. Johnson, D. *et al*. ISA API: An open platform for interoperable life science experimental metadata. *GigaScience* **10**, giab060 (2021). 16. González-Beltrán, A., Neumann, S., Maguire, E., Sansone, S.-A. & Rocca-Serra, P. Te Risa R/Bioconductor package: integrative data analysis from experimental metadata and back again. *BMC Bioinformatics* **15**(Suppl 1), S11 (2014).
- <span id="page-7-14"></span>17. Fillinger, S., de la Garza, L., Peltzer, A., Kohlbacher, O. & Nahnsen, S. Challenges of big data integration in the life sciences. *Anal Bioanal Chem* **411**, 6791–6800 (2019).
- <span id="page-7-15"></span>18. Wolstencrof, K. *et al*. FAIRDOMHub: a repository and collaboration environment for sharing systems biology research. *Nucleic Acids Res* **45**, D404–D407 (2017).
- <span id="page-7-16"></span>19. Arend, D. *et al*. PGP repository: a plant phenomics and genomics data publication infrastructure. *Database* **2016**, baw033 (2016).
- <span id="page-7-17"></span>20. Kanza, S. *et al*. Electronic lab notebooks: can they replace paper? *J Cheminform* **9**, 31 (2017).
- <span id="page-7-18"></span>21. Shaw, F. *et al*. COPO: a metadata platform for brokering FAIR data in the life sciences. *F1000Res* **9**, 495 (2020).
- <span id="page-7-19"></span>22. Arend, D., König, P., Junker, A., Scholz, U. & Lange, M. The on-premise data sharing infrastructure e!DAL: Foster FAIR data for faster data acquisition. *GigaScience* **9**, giaa107 (2020).
- <span id="page-7-20"></span>23. Petek, M., Coll, A., Ferenc, R., Razinger, J. & Gruden, K. Validating the Potential of Double-Stranded RNA Targeting Colorado Potato Beetle Mesh Gene in Laboratory and Field Trials. *Front. Plant Sci.* **11**, 1250 (2020).
- <span id="page-7-22"></span><span id="page-7-21"></span>24. Petek, M. *et al*. Cultivar-specifc transcriptome and pan-transcriptome reconstruction of tetraploid potato. *Sci Data* **7**, 249 (2020). 25. Bloemers, M. & Montesanti, A. Te FAIR Funding Model: Providing a Framework for Research Funders to Drive the Transition
- toward FAIR Data Management and Stewardship Practices. *Data Intellegence* **2**, 171–180 (2020). 26. McQuilton, P. *et al*. Helping the Consumers and Producers of Standards, Repositories and Policies to Enable FAIR Data. *Data*
- <span id="page-7-23"></span>*Intellegence* **2**, 151–157 (2020).
- <span id="page-7-24"></span>27. Cardoso, J., Proença, D. & Borbinha, J. Machine-Actionable Data Management Plans: A Knowledge Retrieval Approach to Automate the Assessment of Funders' Requirements. in *Advances in Information Retrieval* (eds. Jose, J. M. *et al*.) vol. 12036, 118–125 (Springer International Publishing, 2020).
- <span id="page-8-0"></span>28. Leonelli, S., Davey, R. P., Arnaud, E., Parry, G. & Bastow, R. Data management and best practice for plant science. *Nature Plants* **3**, 17086 (2017).
- <span id="page-8-1"></span>29. Gentleman, R., Hahne, F., Falcon, S. & Morgan, M. R and Bioconductor Introduction. in *Bioconductor Case Studies* 5–24, [https://doi.](https://doi.org/10.1007/978-0-387-77240-0_2) [org/10.1007/978-0-387-77240-0\\_2](https://doi.org/10.1007/978-0-387-77240-0_2) (Springer New York, 2008).
- <span id="page-8-2"></span>30. González-Beltrán, A., Maguire, E., Sansone, S.-A. & Rocca-Serra, P. linkedISA: semantic representation of ISA-Tab experimental metadata. *BMC Bioinformatics* **15**, S4 (2014).

#### **Acknowledgements**

The authors would like to thank Tiaša Lukan for testing pISA-tree, Valentina Levak and Katia Stare for helping with assay type template design, Wolfgang Müller for helpful advice and discussions, and Carissa Bleker for critical reading and language revision. Tis work was funded by the Slovenian Research Agency grants (P4-0165, J4-4165, J4-7636, J4-8228, J4-9302 and Z7-1888), BioPharm.Si project (OP20.00363), funded by the Ministry of Education, Science and Sport of Republic of Slovenia and European regional fund, European Union's Horizon 2020 research and innovation programme projects ADAPT (grant agreement No. 862858) and EOSC-Life (grant agreement No. 824087), and European Research Area Cofund Action 'ERACoBioTech' (grant agreement No. 722361) projects SUSPHIRE and INDIE, which received funding from the Slovenian Ministry of Education, Science and Sport. For Fig. 2, logos of R, SEEK, FAIRDOMHub, and isatab were retrieved from [https://www.r](https://www.r-project.org/logo/)[project.org/logo/](https://www.r-project.org/logo/), [https://fair-dom.org/about-fairdom,](https://fair-dom.org/about-fairdom) and [https://isa-tools.org/sofware-suite.html](https://isa-tools.org/software-suite.html), respectively.

#### **Author contributions**

M.P. and M.Z. wrote the frst draf and coordinated manuscript editing. A.B. wrote the batch scripts and both R packages. A.B., A.C., K.G., Š.B. and Ž.R. conceptualised the idea. A.C., M.P., M.Z., K.G, Š.B. and Ž.R. wrote documentation and exhaustively tested the pISA-tree system. M.P., M.Z., K.G, Š.B, A.C and Ž.R. contributed to the usability and improvement of the system. K.G. secured funding, supervised and managed the project. All authors read, reviewed and edited the manuscript draft and approved the final submission. All authors also contributed to the writing of a detailed user manual.

#### **Competing interests**

The authors declare no competing interests.

#### **Additional information**

**Supplementary information** The online version contains supplementary material available at [https://doi.](https://doi.org/10.1038/s41597-022-01805-5) [org/10.1038/s41597-022-01805-5.](https://doi.org/10.1038/s41597-022-01805-5)

**Correspondence** and requests for materials should be addressed to M.P., M.Z. or A.B.

**Reprints and permissions information** is available at [www.nature.com/reprints.](http://www.nature.com/reprints)

**Publisher's note** Springer Nature remains neutral with regard to jurisdictional claims in published maps and institutional afliations.

**Commons Attribution 4.0 International Open Access** This article is licensed under a Creative Commons Attribution 4.0 International License, which permits use, sharing, adaptation, distribution and reproduction in any medium or format, as long as you give appropriate credit to the original author(s) and the source, provide a link to the Creative Commons license, and indicate if changes were made. The images or other third party material in this article are included in the article's Creative Commons license, unless indicated otherwise in a credit line to the material. If material is not included in the article's Creative Commons license and your intended use is not permitted by statutory regulation or exceeds the permitted use, you will need to obtain permission directly from the copyright holder. To view a copy of this license, visit [http://creativecommons.org/licenses/by/4.0/.](http://creativecommons.org/licenses/by/4.0/)

 $\circ$  The Author(s) 2022